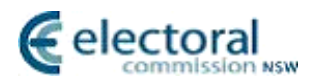

# **Functional Requirements Specification for the Vote Count using the Optional Preferential System**

Version: 1.0

Date of issue: 16 February 2021

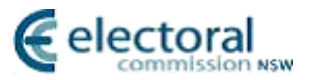

# **Authorisation**

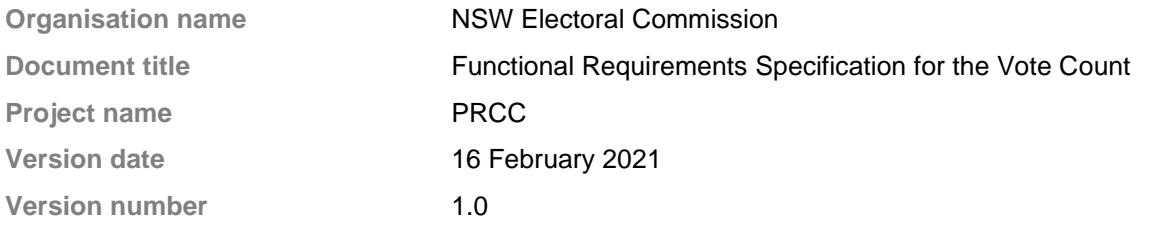

#### **Document history**

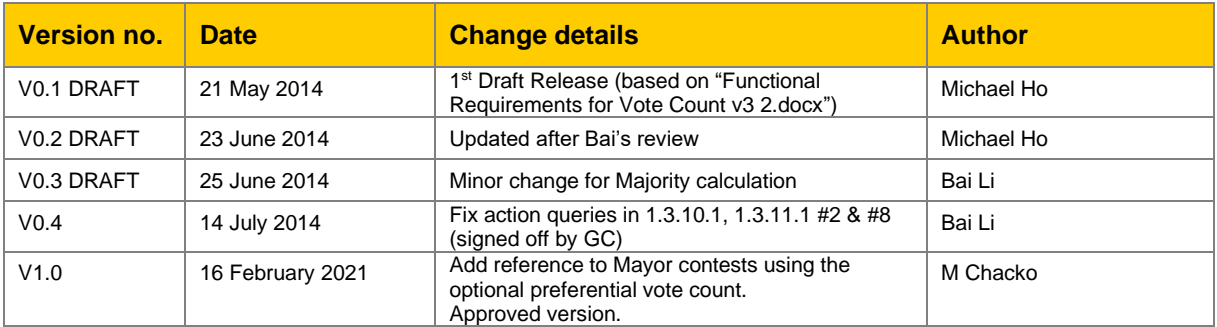

### **Distribution**

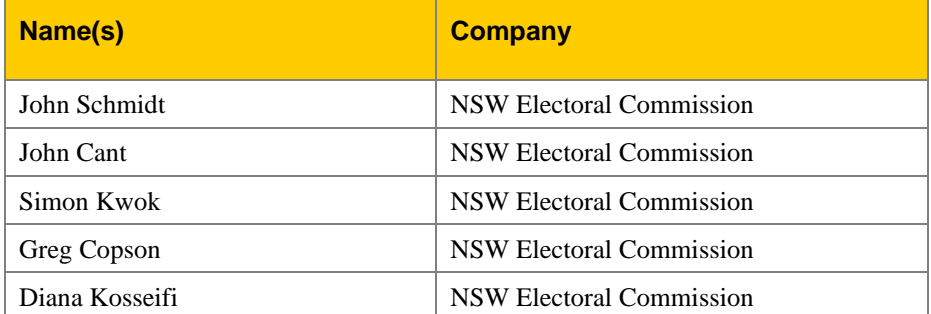

#### **Approval**

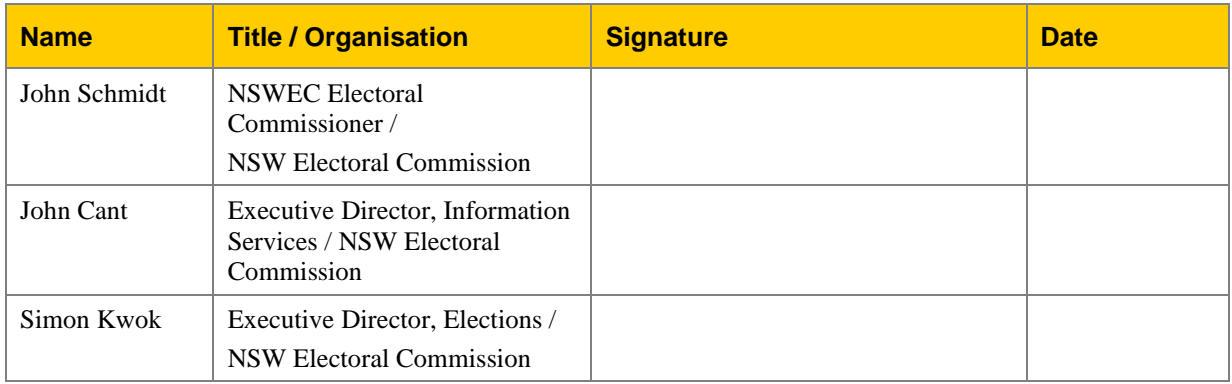

#### Copyright © NSWEC 2021

This document and its contents are confidential and the property of NSWEC. This document is for the sole and exclusive use of NSWEC and may not be made reproduced or transmitted to any other party without the Electoral Commissioner's approval.

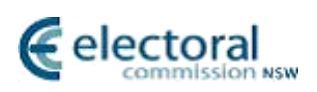

## **Table Of Contents**

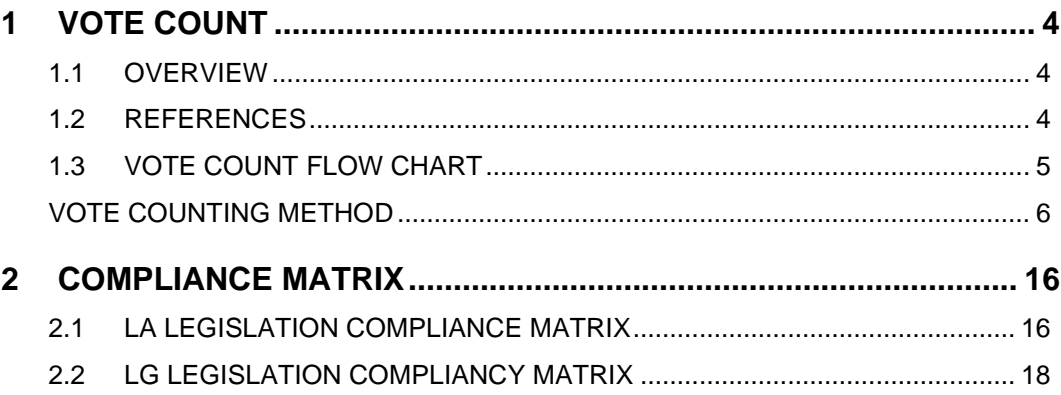

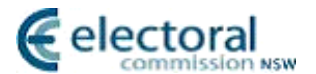

# <span id="page-3-0"></span>**1 Vote Count**

## <span id="page-3-1"></span>**1.1 Overview**

The main purpose of the vote count module is to fully process an election count in order to determine the candidates elected in accordance with the optional preferential representation counting method for:

- i) a Legislative Assembly Election Count, or
- ii) a Local Government Councillor Election Count where only one elected position is being contested. Note: The vote count for these elections are currently performed in EMA rather than PRCC.
- iii) A Local Government Mayoral Election

The Counting Algorithm presented below is required to process the Count and Preference Distribution from the keyed Ballot Paper details for both types of Elections. The process includes all the logic necessary for the distribution of preferences.

Essentially the process is the same for both Legislative Assembly and Local Government Election Counts; however at particular steps in the logic, different processing rules apply to each election type. These differences are explicitly identified in the process descriptions below.

The method of counting votes for a Legislative Assembly Elections is as directed by Reference 1.

The method of counting votes for Local Government Election is as directed by Reference 2.

Legislation clauses and subclauses quoted in this document are sourced from the above mentioned Legislation Schedule references.

### <span id="page-3-2"></span>**1.2 References**

- 1) CONSTITUTION ACT 1902 SCHEDULE 7 Conduct of Legislative Assembly elections (http://www.austlii.edu.au/au/legis/nsw/consol\_act/ca1902188/sch7.html)
- 2) Local Government (General) Regulation 2005 under the Local Government Act 1993, Schedule 4 Counting of votes under optional preferential system (http://www.austlii.edu.au/au/legis/nsw/consol\_reg/lgr2005328/sch4.html).
- 3) PRCC.dp2 Data Model v4.1, Bai Li, June 2014
- 4) Functional Requirements for Vote Count v3 2.docx (Proportional Count)

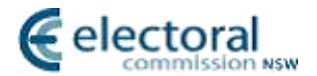

## <span id="page-4-0"></span>**1.3 Vote Count Flow Chart**

The diagram below shows the high level steps of the vote counting method.

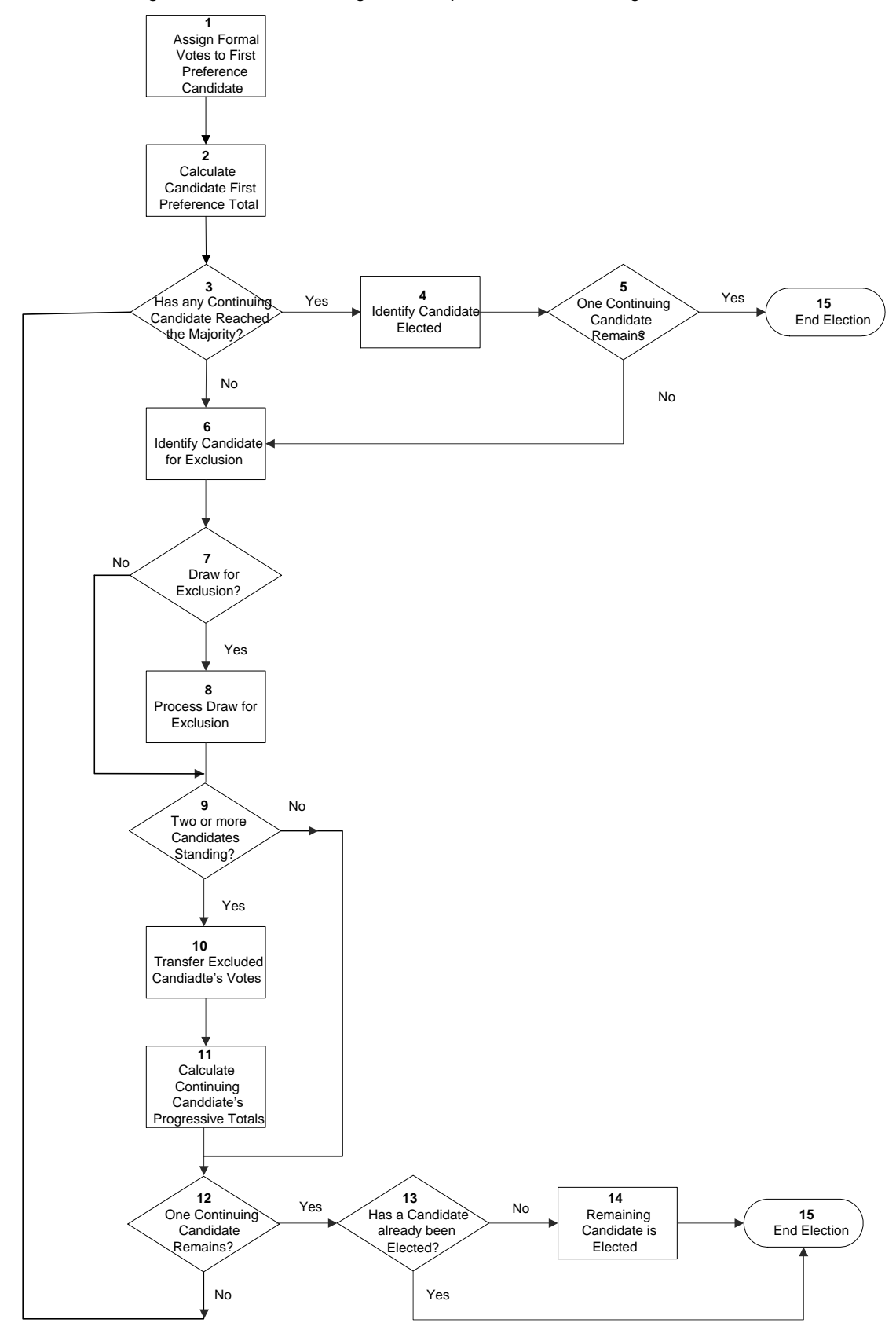

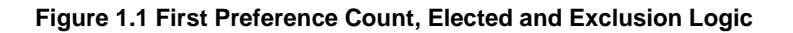

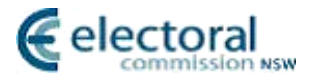

## <span id="page-5-0"></span>**Vote Counting Method**

The Vote Count and Preference Distribution Algorithm is described below with reference to the Steps presented in the process flow charts in Figures 1.1.

The algorithm is initiated manually once all data entry and formality checking has been completed for an Election but all Steps described are automated as a single background process.

The process commences with the assignment of First Preference Votes (designated as Count 1) and continues with subsequent Preference Distributions (Subsequent Counts) until a Candidate has been elected.

The following data for each Election to be counted is required by the algorithm:

- a) Candidate details. At the beginning of the Count all Candidates of Local Government elections are "Continuing" unless they have been deemed "Ineligible" (e.g. if they have died after nomination but before election day or have been elected as a Local Government Mayor). With Legislative Assembly and Mayoral elections, no candidates are marked as "Ineligible"
- b) Number of formal votes
- c) Number of informal votes
- d) Valid Preference details for each ballot paper

#### **1.3.1 Step 1 - Record First Preference Votes for each Candidate**

#### 1.3.1.1 Business Description

For each formal ballot paper, the vote is assigned to the Candidate indicated as the first preference (i.e. marked with a Number 1).

If this candidate is ineligible to receive votes the ballot paper is assigned to the Candidate marked with the next preference (i.e. with the Number 2) until an Eligible Candidate is determined.

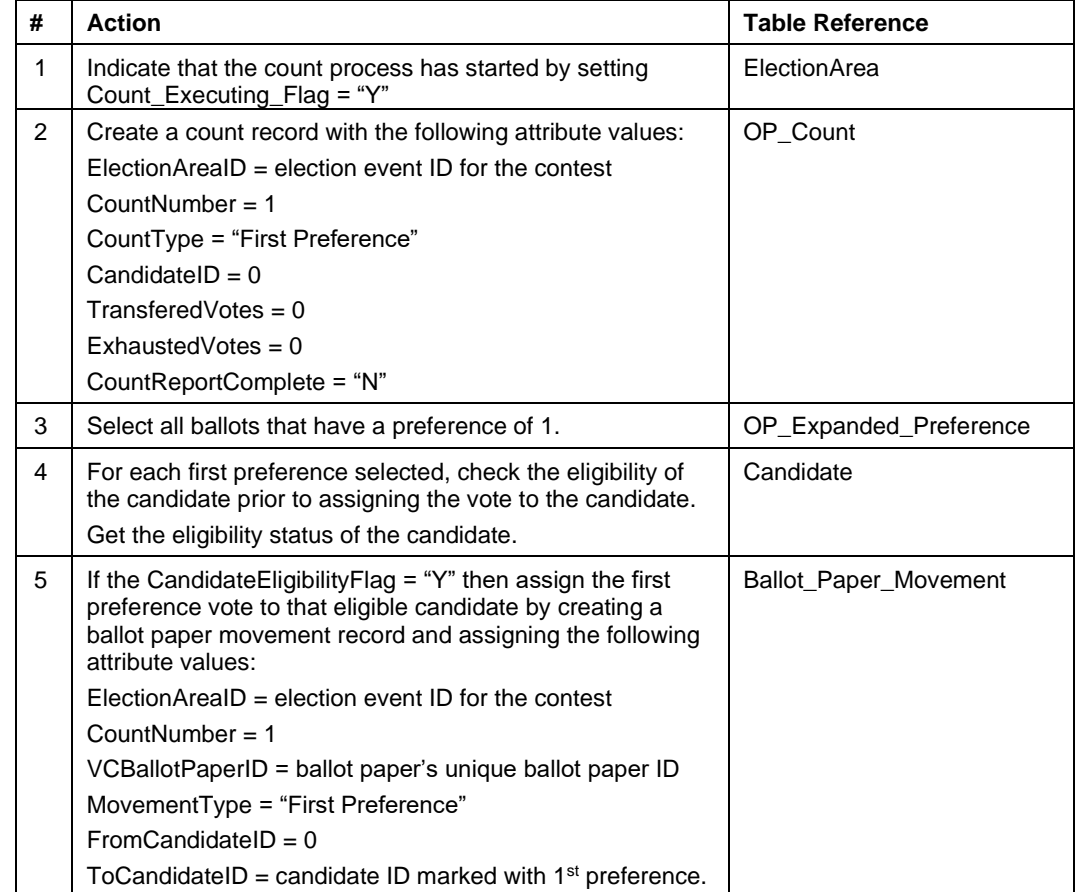

#### 1.3.1.2 Database Processing

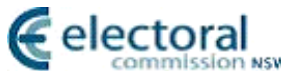

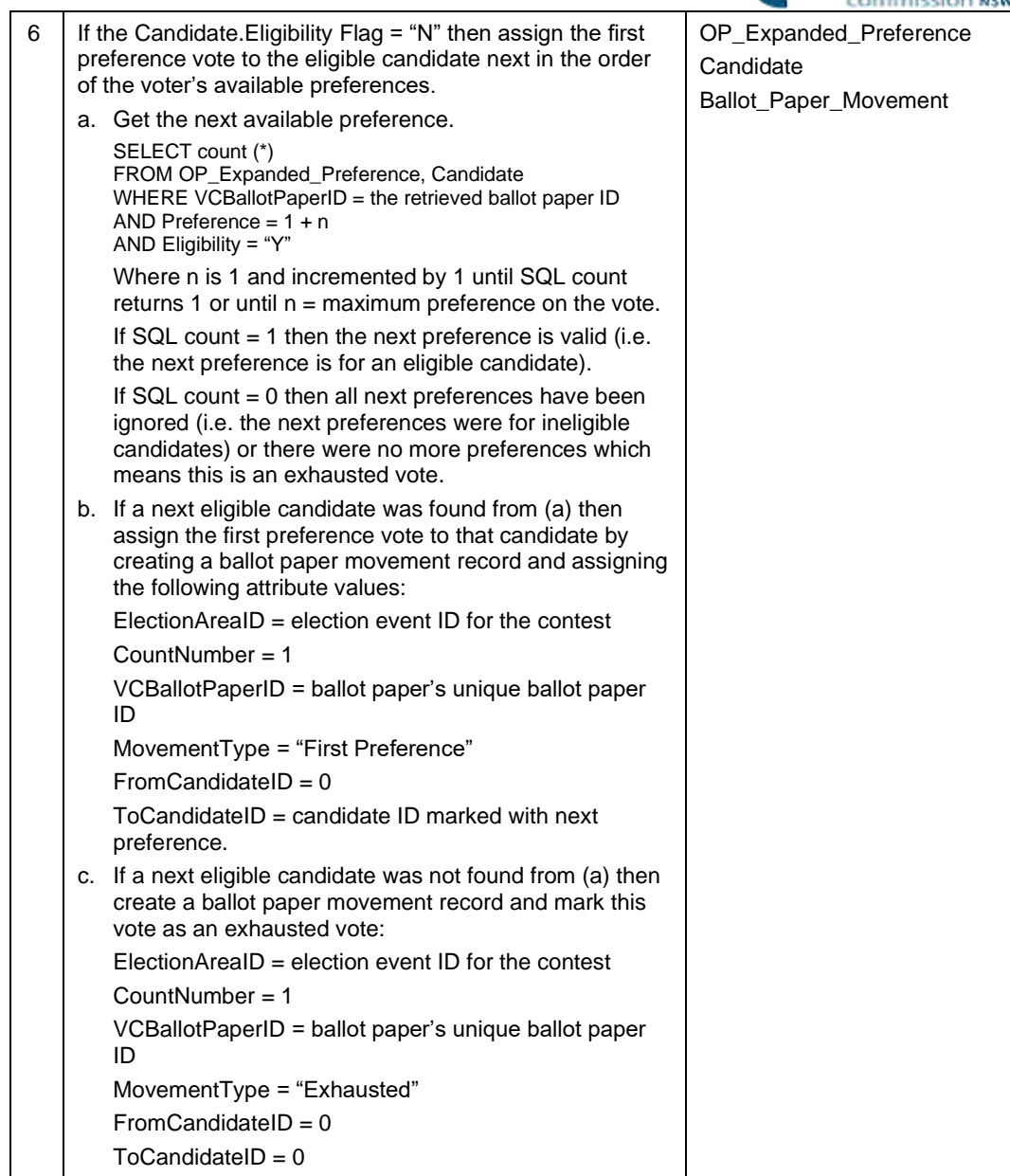

### **1.3.2 Step 2 – Calculate Candidate First Preference Total**

#### 1.3.2.1 Business Description

Each Candidate's Total of First Preferences (their Progressive Total) is calculated by summing all votes assigned to them.

#### 1.3.2.2 Database Processing

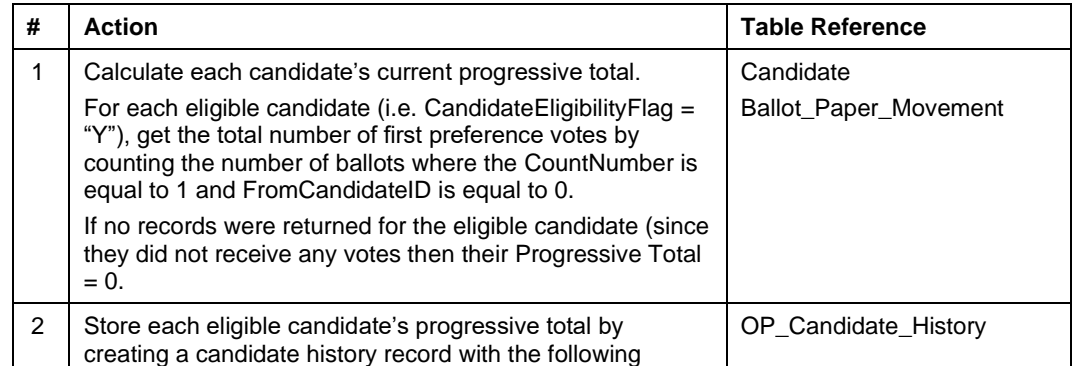

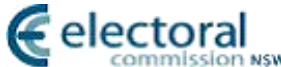

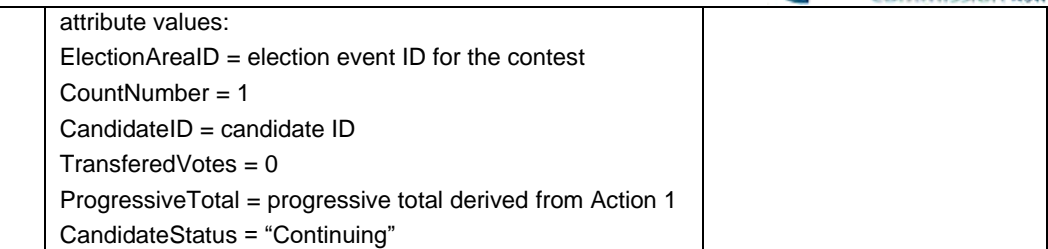

#### **1.3.3 Step 3 – Has any Continuing Candidate reached the majority?**

#### 1.3.3.1 Business Description

Calculate the Majority:

The majority represents the total number of votes sufficient to elect a candidate. The majority is calculated using the following formula:

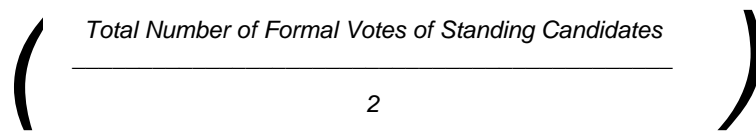

*\_\_\_\_\_\_\_\_\_\_\_\_\_\_\_\_\_\_\_\_\_\_\_\_\_\_\_\_\_\_\_\_\_\_\_\_\_\_\_\_\_\_\_\_\_ + 1 = Majority*

Any resultant fraction is ignored to obtain an integer value.

Standing candidates include elected and continuing candidates.

Each Continuing Candidate's current Progressive Total is compared to the Majority.

[Note: This is done as a matter of course after the first count.

For all counts after an Exclusion count, each Continuing Candidate's current Progressive Total is compared to the Majority. The Candidate whose current Progressive Total is greater or equal to the Majority is declared elected.]

If a Continuing Candidate has a Progressive Total greater than or equal to the Majority then continue at **Step 4**.

If a candidate has not been elected, the next Count is an Exclusion of the Candidate with the lowest current Progressive Total and the Transfer of their Ballot Papers to the Continuing Candidates. The process continues to **Step 6**.

#### 1.3.3.2 Database Processing

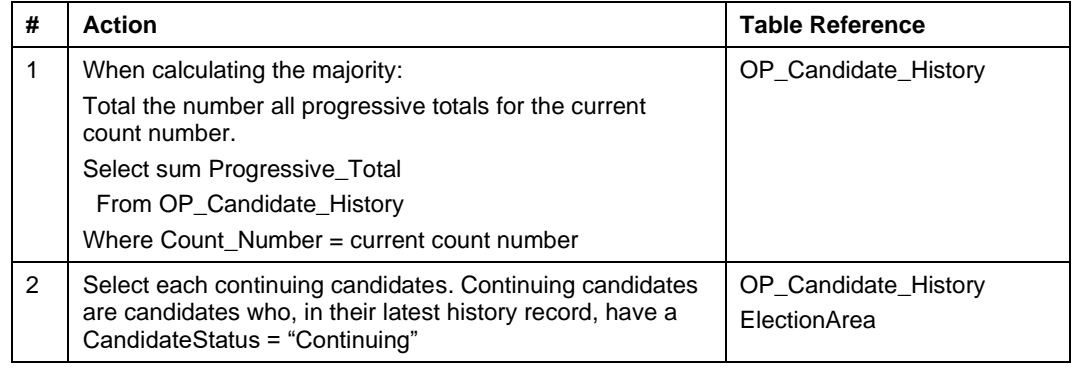

#### **1.3.4 Step 4 – Identify Candidates Elected**

#### 1.3.4.1 Business Description

A Candidate whose current Progressive Total is greater than or equal to the Majority is declared elected and continue to step 5.

#### 1.3.4.2 Database Processing

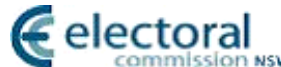

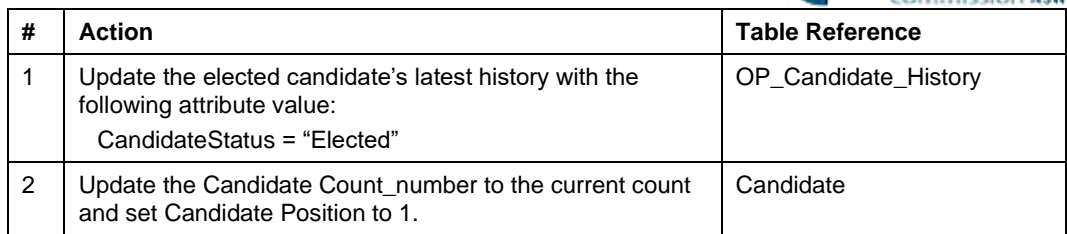

#### **1.3.5 Step 5 – Check if only One Continuing Candidate Remains**

#### 1.3.5.1 Business Description

Even if a candidate has been identified as elected in step 4, the system must continue counting until there is only one candidate remaining in order to determine the districts LA Two Candidate Preference Results for the two candidates who have received the greatest number of votes once all other candidate votes have been transferred. If there is more than one continuing candidate, proceed to step 6, otherwise proceed to the finish at step 15.

#### 1.3.5.2 Database Processing

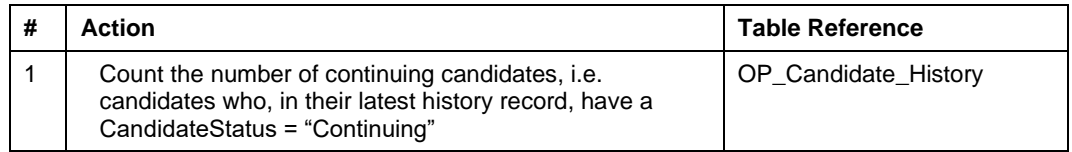

#### **1.3.6 Exclusion Logic**

#### **1.3.7 Step 6 – Identify Candidate for Exclusion**

#### 1.3.7.1 Business Description

The Candidate for Exclusion will be the Continuing Candidate with the lowest current Progressive Total.

#### 1.3.7.2 Database Processing

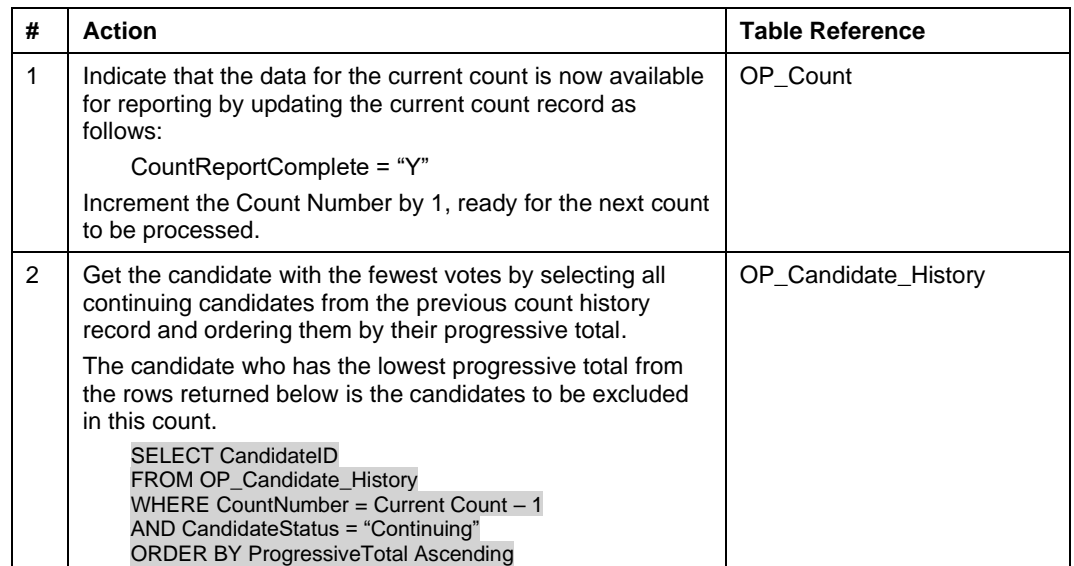

#### **1.3.8 Step 7 – Draw for Exclusion?**

If there are 2 or more Candidates with equal lowest current Progressive Totals, then continue to **Step 8** where the Count process must be reviewed to go back and determine the previous Count at which the Progressive Totals for these 2 or more Candidates were last unequal and Exclude the Candidate with the lowest Progressive Total at that point. If the 2 or more Candidates have had equal Progressive Totals at all preceding Counts (including Count 1), then a draw must be conducted to determine the Candidate to be Excluded.

Otherwise, the process proceeds to **Step 9** below in the Exclusion Logic.

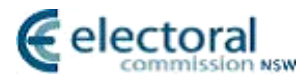

#### 1.3.8.1 Database Processing

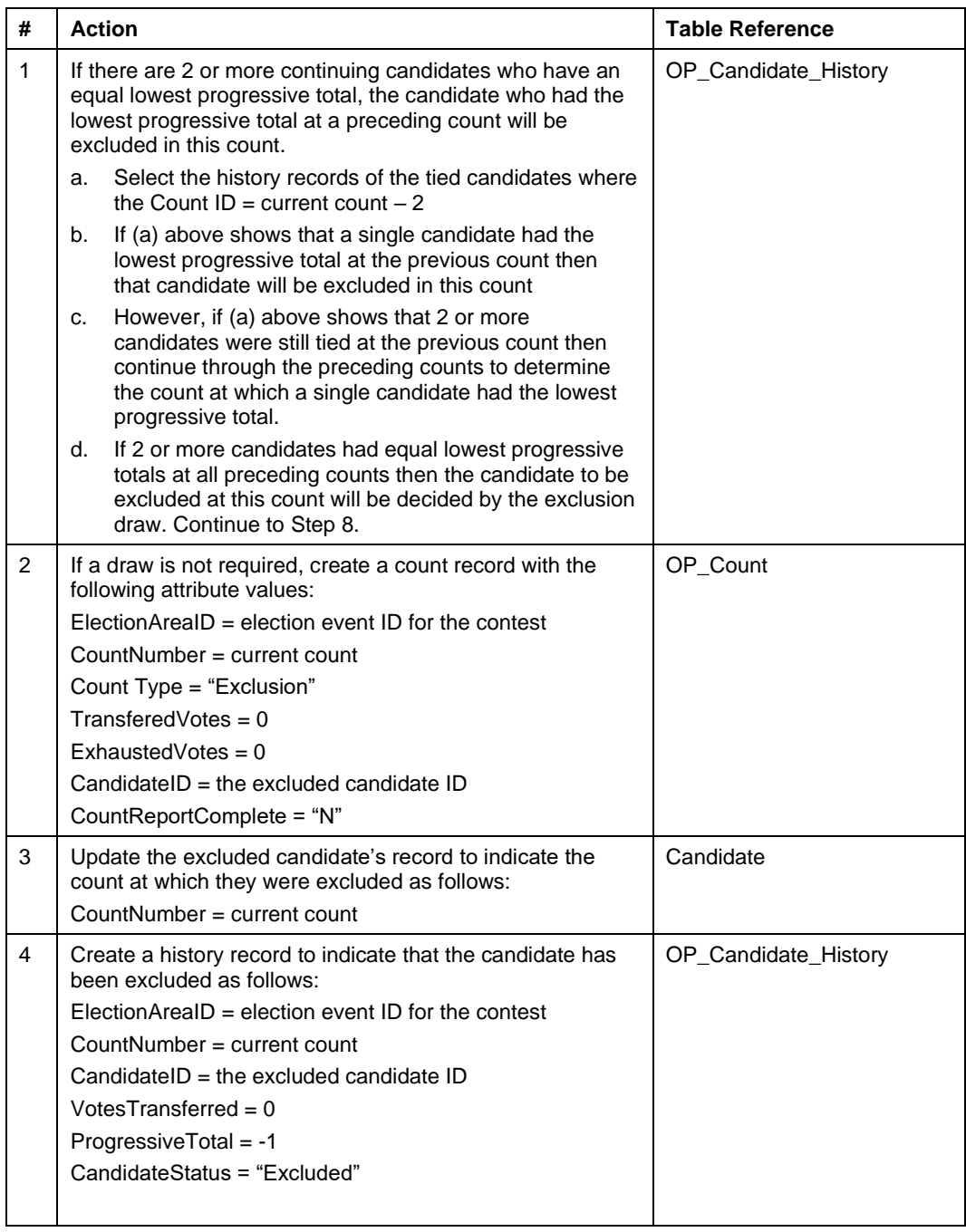

#### **1.3.9 Step 8 – Process Draw for Exclusion**

The system must be capable of supporting Manual Draws and Automatic Draws. If a manual draw is required then the Count process is "paused" and the system is required to present the details of the Candidates with equal lowest current Progressive Totals to allow the manual draw procedure to take place.

In the case of an automatic draw the system will use a random number generator to determine the outcome of the draw.

Once the result of the draw is provided, the Candidate drawn is deemed to have the lowest Progressive Total and is Excluded.

The draw details are required to be recorded within the database so reporting information is available.

#### 1.3.9.1 Database Processing

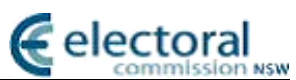

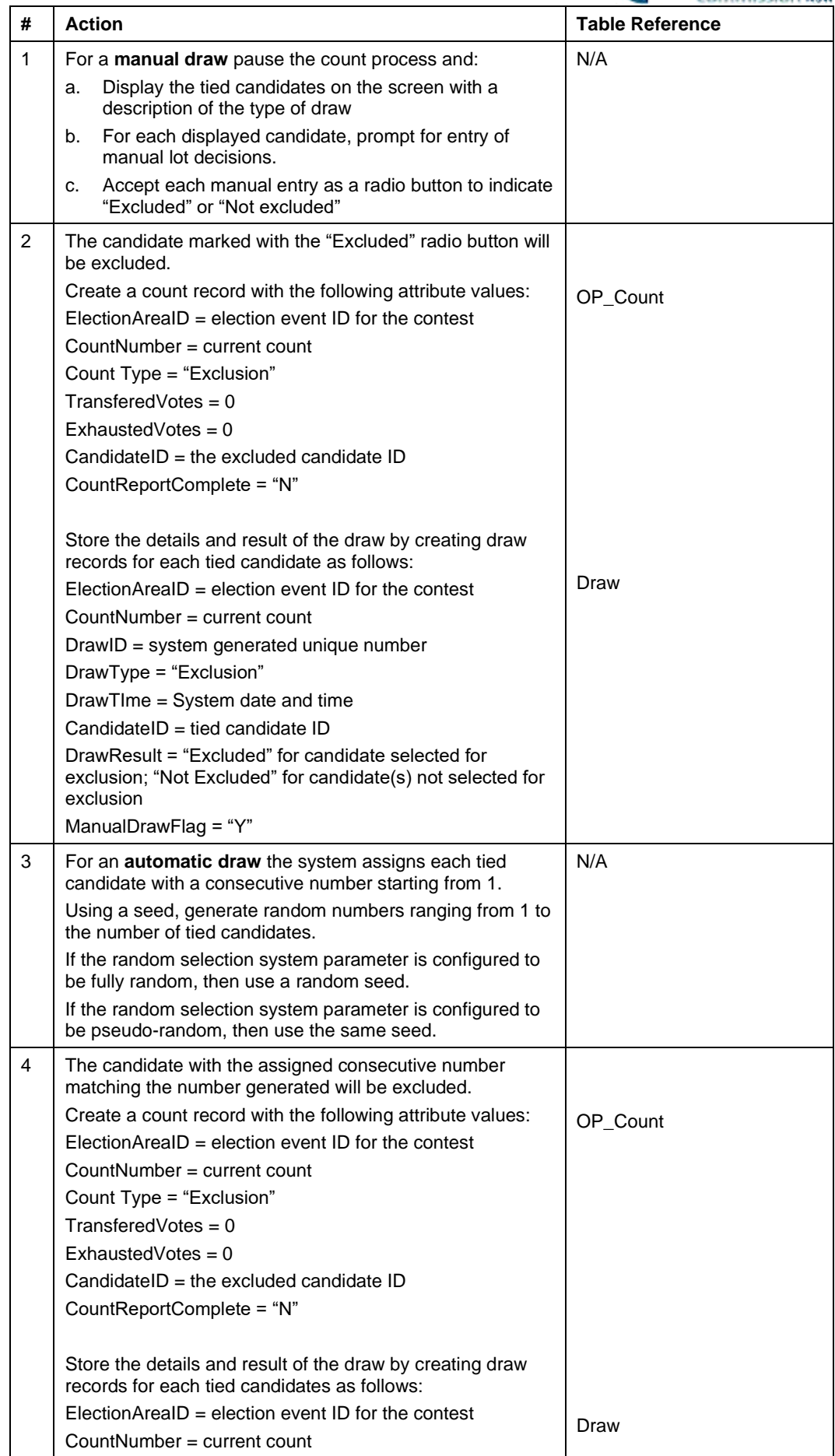

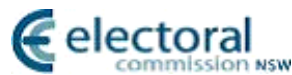

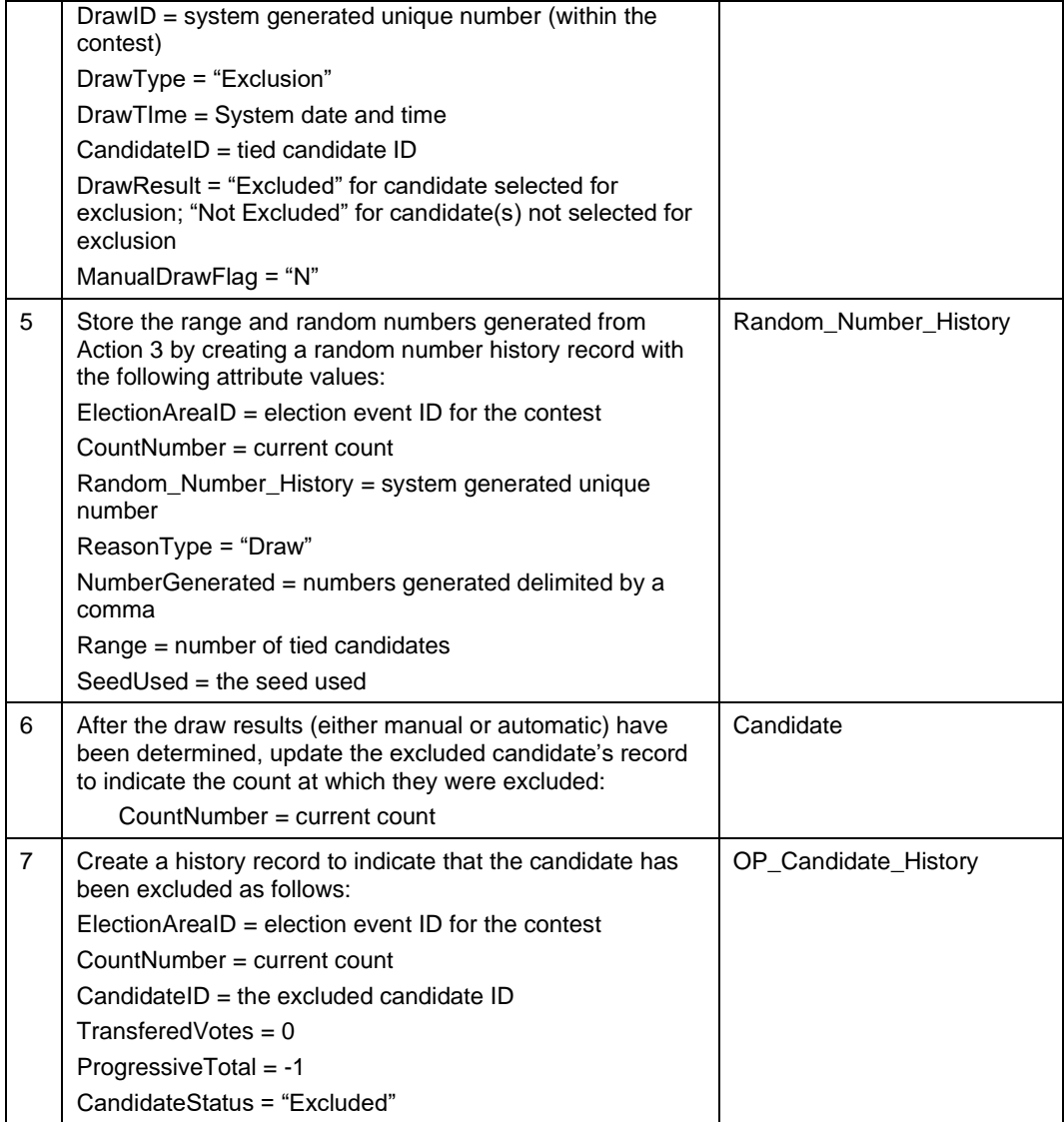

#### **1.3.10 Step 9 – Are there Two or More Candidates Standing?**

If there are two or more candidates are standing continue to **Step 10** and transfer the excluded candidate's. This must occur even when the elected candidate has already been determined in order to produce the correct count data for the Two Candidate Preferred count. Otherwise proceed to **Step 12**.

#### 1.3.10.1 Database Processing

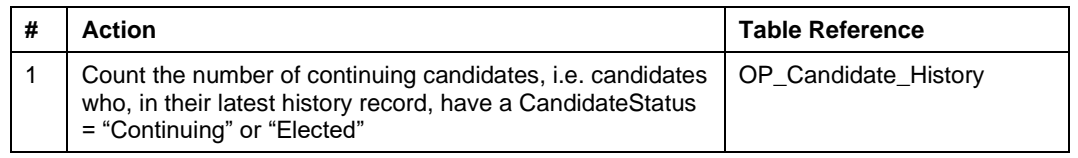

#### **1.3.11 Step 10 – Transfer Ballot Papers**

The next preferences are examined for all votes assigned to the Candidate to be Excluded, and transferred to the Continuing Candidates.

If there is no next preference for a Candidate on the Ballot Paper, then the Ballot Paper is *Exhausted*. If the next preference is duplicated or omitted as defined by Formality Rules then the ballot paper is also *Exhausted*.

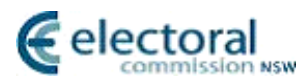

#### 1.3.11.1 Database Processing

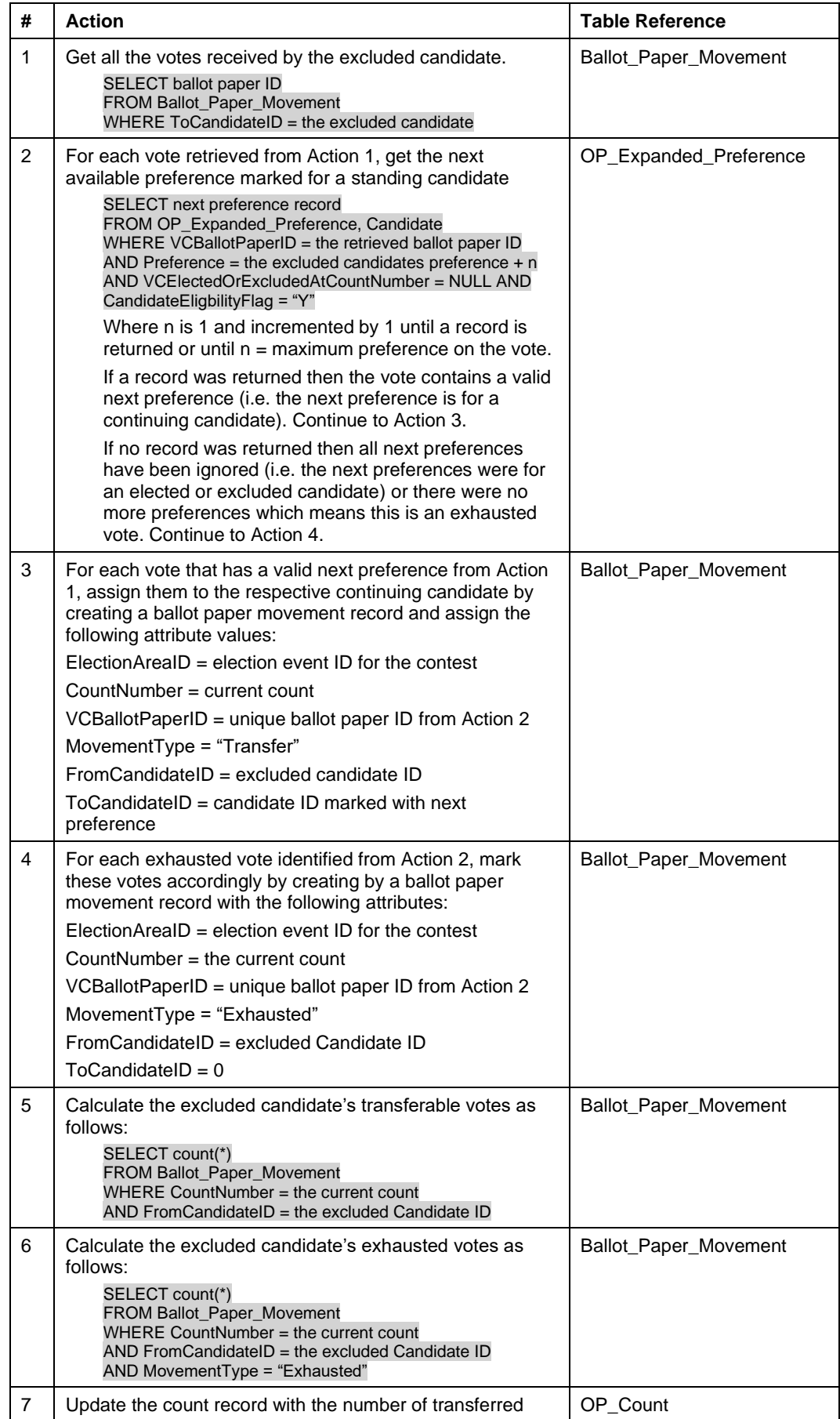

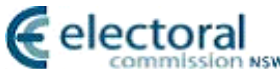

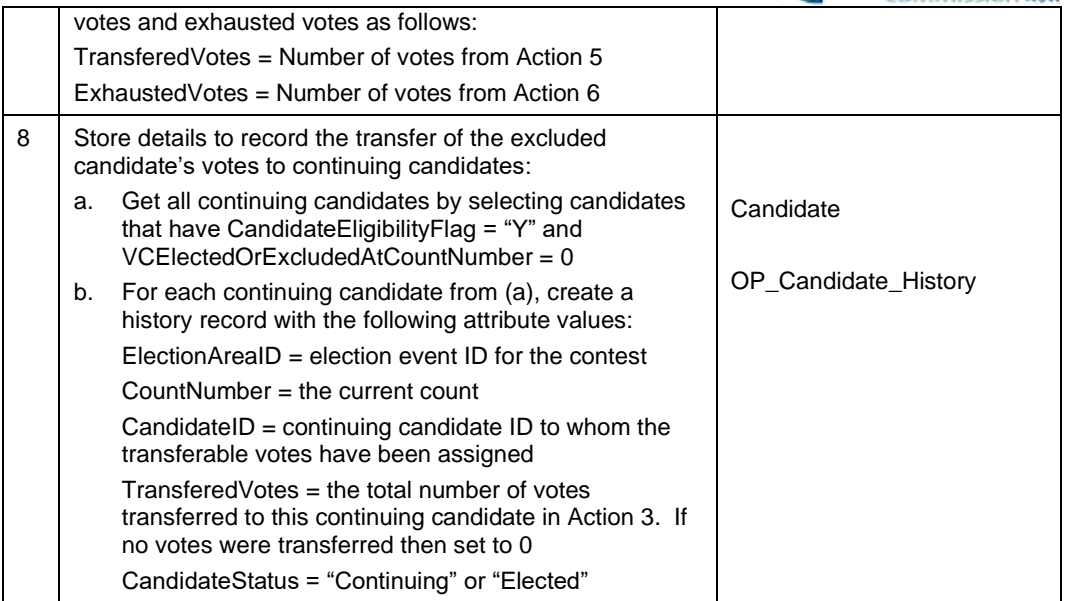

#### **1.3.12 Step 11 – Calculate Progressive Total**

Each Continuing Candidate's new current Progressive Total is calculated as follows:

Progressive Total = Progressive Total brought forward from previous Counts + Votes Transferred to **Candidate** 

Processing continues from **Step 3** to determine the new majority required and whether any Candidate can be elected.

#### 1.3.12.1 Database Processing

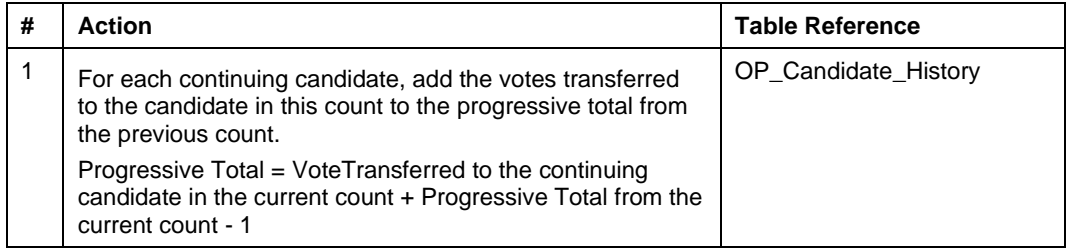

#### **1.3.13 Step 12 – Check if only One Continuing Candidate Remains**

#### 1.3.13.1 Business Description

Similar to step 5, the system is to continue counting until there is only one candidate. If there is only one continuing candidate proceed to step 13, otherwise return to step 3.

#### 1.3.13.2 Database Processing

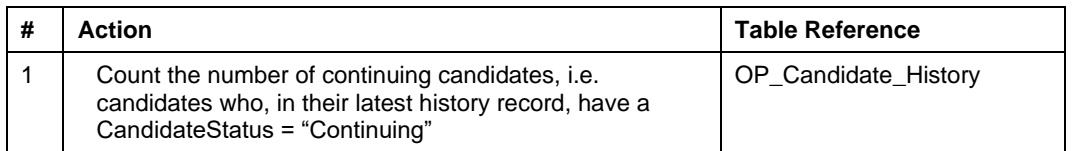

#### **1.3.14 Step 13 – Has a Candidate already been Elected?**

#### 1.3.14.1 Business Description

Check if a candidate had already been election by majority vote from step 4. If so, proceed directly to the end of the election in step 15. Otherwise, continue to step 14.

#### 1.3.14.2 Database Processing

**# Action Table Reference**

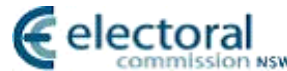

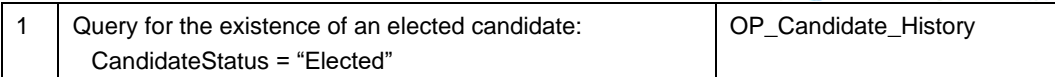

#### **1.3.15 Step 14 – Remaining Candidate is Elected**

#### 1.3.15.1 Business Description

When there is only one Continuing Candidate remaining, that candidate is elected and the process advances to end at Step 15.

#### 1.3.15.2 Database Processing

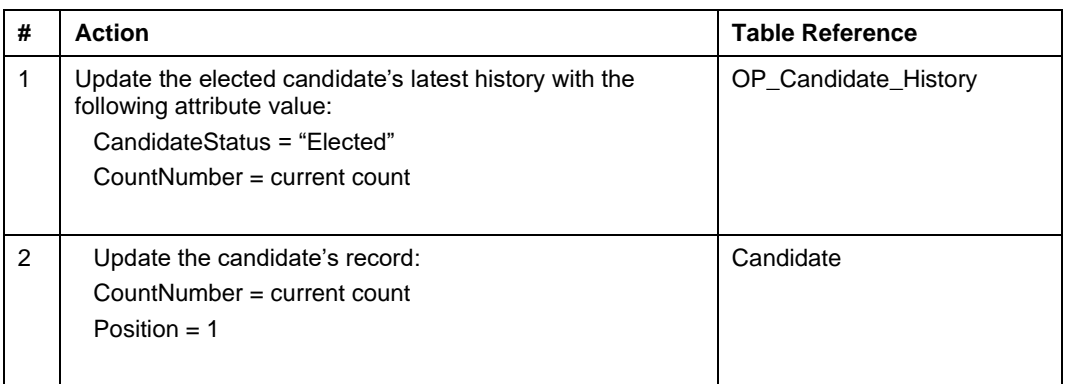

#### **1.3.16 Step 15 – End Election**

End Election Count Process.

Store all Election Results data on the database.

#### 1.3.16.1 Database Processing

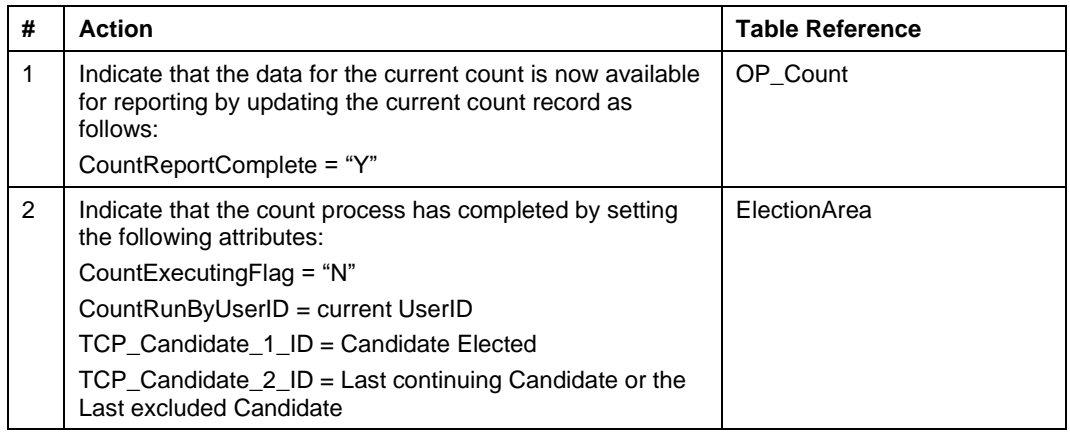

#### **1.3.17 Random Processing**

#### **Using a Random Number Generator**

A Random Number Generation Program from a reputable software provider is required for the purposes of performing random operations.

#### **Random Selection of Candidates**

The random selection of candidates for an Exclusion Draw is as follows:

- a) If X candidates are in the draw, then they are all numbered from 1 to X
- b) The Random Number Generator is used to generate a number between 1 and X
- c) The candidate that matches the number generated is the one to be selected from the draw.

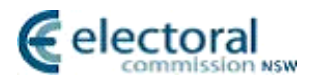

# <span id="page-15-0"></span>**2 Compliance Matrix**

## <span id="page-15-1"></span>**2.1 LA Legislation Compliance Matrix**

The table below shows a compliance matrix of the steps described in Section [1](#page-3-0) against the LA Legislation.

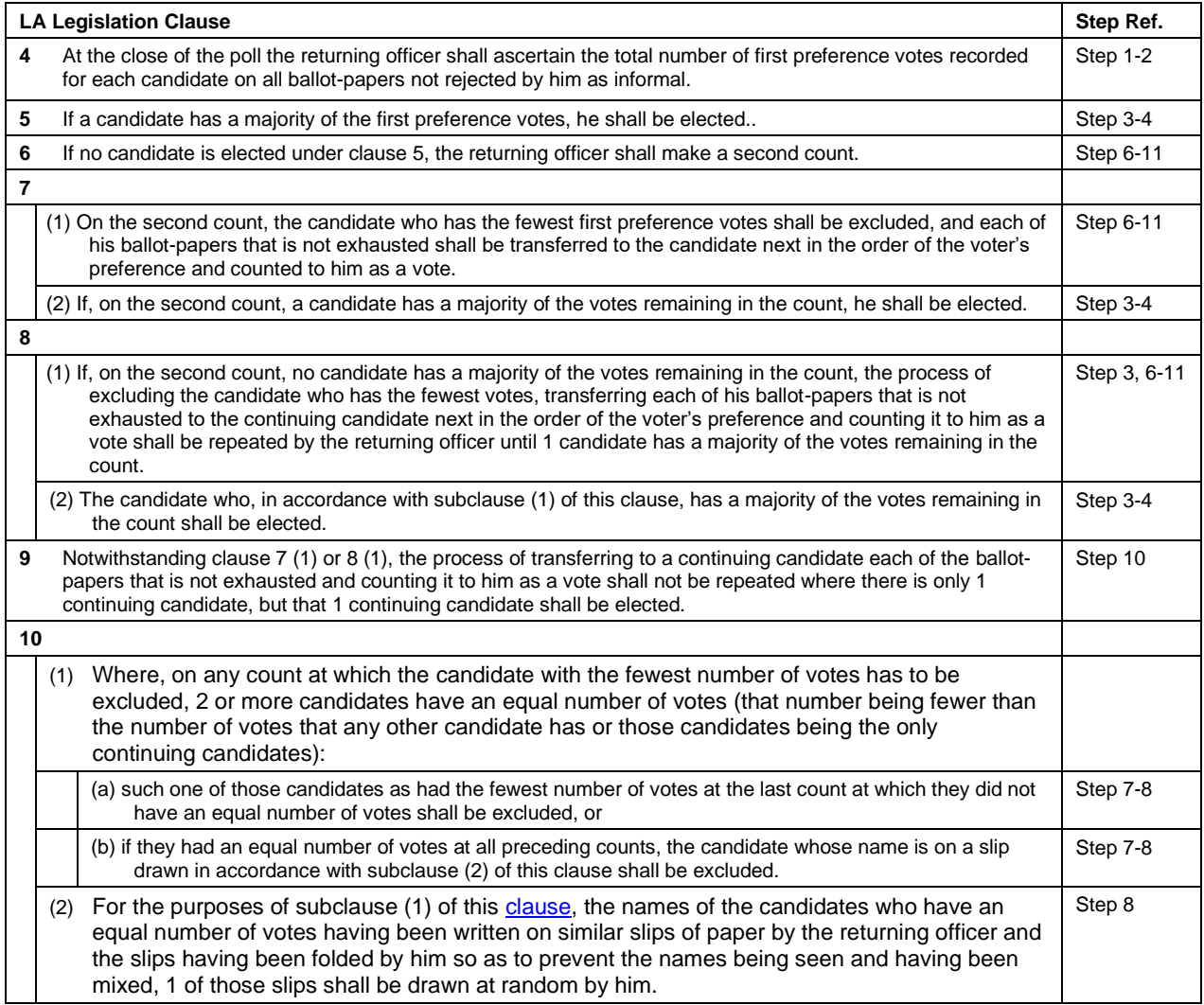

The table below is a compliance matrix showing the clauses in the LA Legislation which are satisfied by each step.

| <b>Step</b>             | $\overline{\mathbf{4}}$ | $\overline{\mathbf{5}}$ | $6\phantom{a}$ | 7(1)         | 7(2)         | 8(1)         | 8(2)         | $\mathbf{9}$ | 10(1)(a)     | 10(1)(b)     | 10(2)        |
|-------------------------|-------------------------|-------------------------|----------------|--------------|--------------|--------------|--------------|--------------|--------------|--------------|--------------|
| $\mathbf{1}$            | $\checkmark$            |                         |                |              |              |              |              |              |              |              |              |
| $\overline{\mathbf{2}}$ | $\checkmark$            |                         |                |              |              |              |              |              |              |              |              |
| $\overline{\mathbf{3}}$ |                         | $\checkmark$            |                |              | $\checkmark$ | $\checkmark$ | $\checkmark$ |              |              |              |              |
| $\blacktriangleleft$    |                         | $\checkmark$            |                |              | ✔            |              | $\checkmark$ |              |              |              |              |
| ${\bf 5}$               |                         |                         |                |              |              |              |              |              |              |              |              |
| $6\phantom{a}$          |                         |                         | $\checkmark$   | $\checkmark$ |              | $\checkmark$ |              |              |              |              |              |
| $\overline{7}$          |                         |                         | $\checkmark$   | $\checkmark$ |              | $\checkmark$ |              |              | $\checkmark$ | $\checkmark$ |              |
| 8                       |                         |                         | $\checkmark$   | $\checkmark$ |              | $\checkmark$ |              |              | $\checkmark$ | $\checkmark$ | $\checkmark$ |
| $\mathbf{9}$            |                         |                         | $\checkmark$   | $\checkmark$ |              | $\checkmark$ |              |              |              |              |              |
| 10                      |                         |                         | $\checkmark$   | $\checkmark$ |              | ✔            |              | ✔            |              |              |              |
| 11                      |                         |                         | $\checkmark$   | $\checkmark$ |              | $\checkmark$ |              |              |              |              |              |
| 12                      |                         |                         |                |              |              |              |              |              |              |              |              |
| 13                      |                         |                         |                |              |              |              |              |              |              |              |              |

# <span id="page-17-0"></span>**2.2 LG Legislation Compliancy Matrix**

The table below shows a compliancy matrix of the steps described in Section [1](#page-3-0) against the LG Legislation.

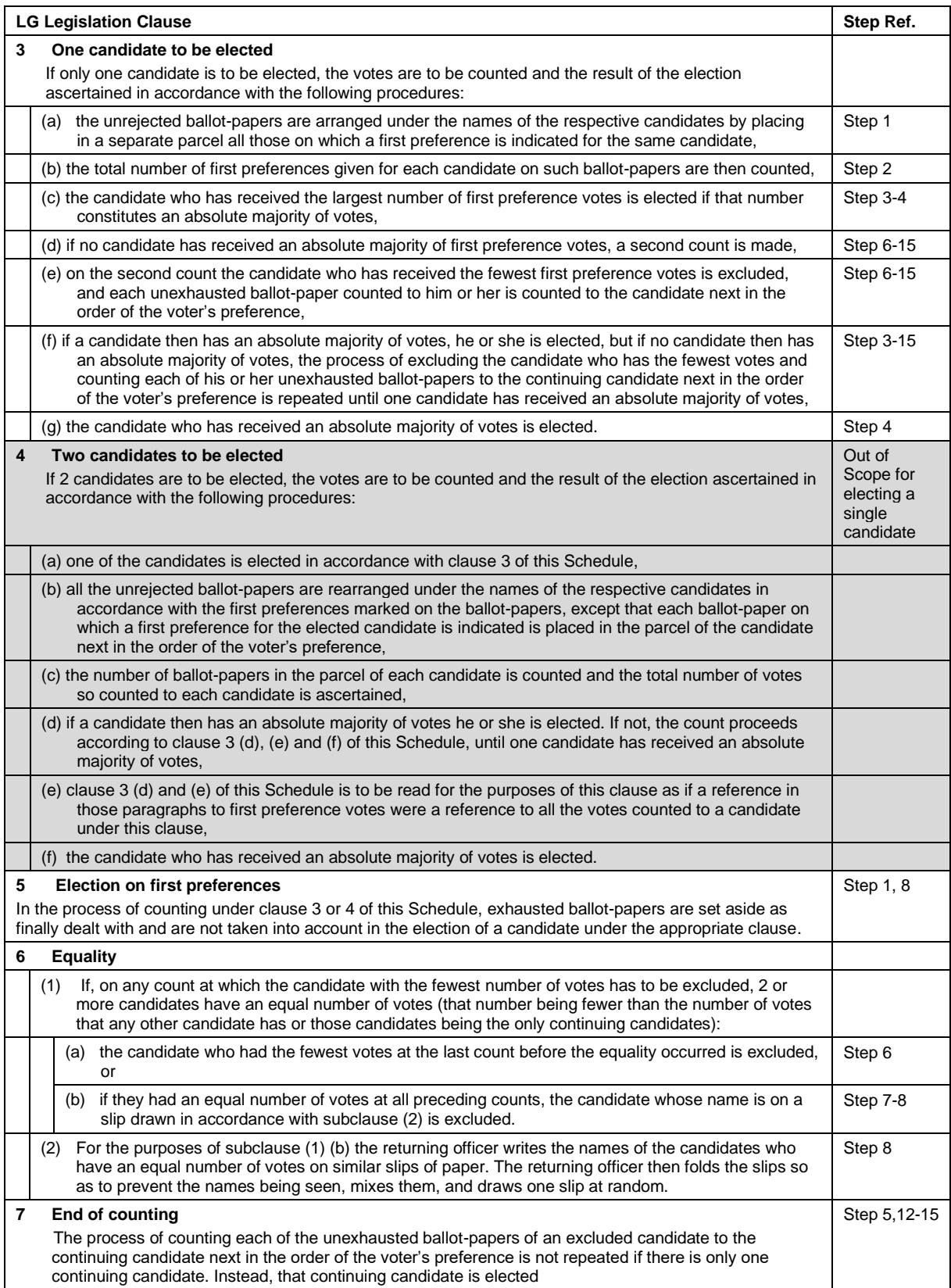

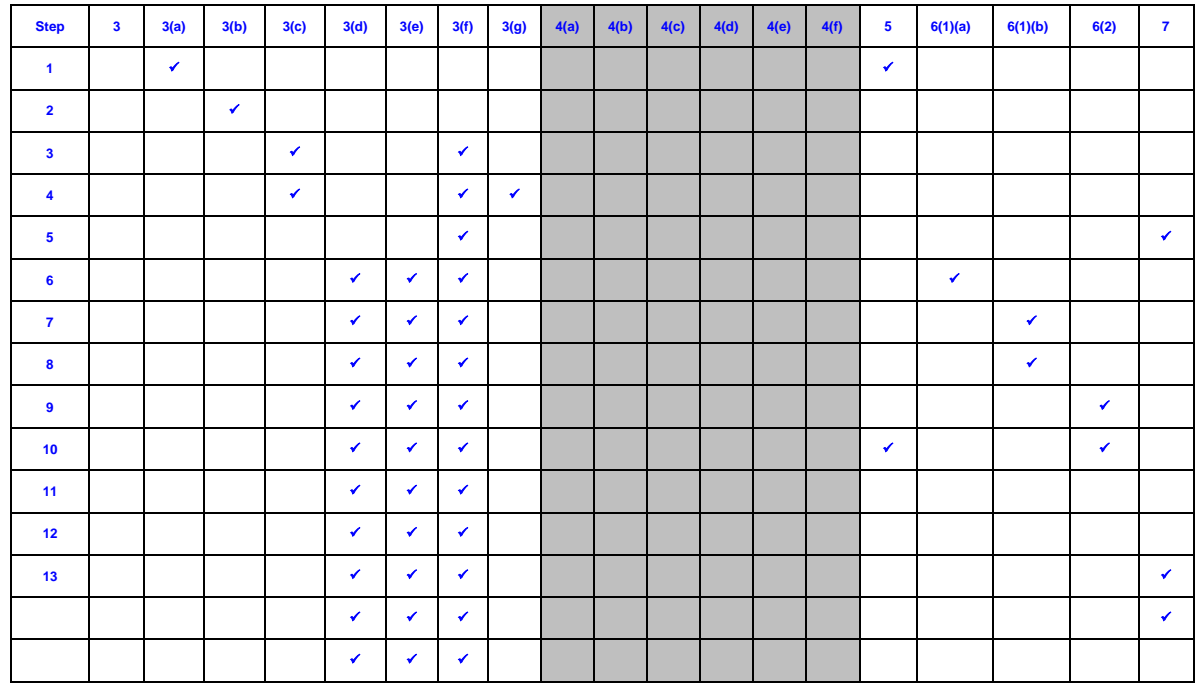

The table below is a compliance matrix showing the clauses in the LG Legislation which are satisfied by each step.